#### CS134: Range & Nested Lists/Loops

#### Announcements & Logistics

- **Lab 3** due today/tomorrow
	- More involved than previous labs, so please utilize help hours
	- Reminder: do **NOT** use utilities not discussed in class
		- We've carefully designed the labs to require only functions & concepts *discussed in class meetings*
		- We've intentionally ordered material to emphasize algorithmic thinking and benefit your development as a computer scientist rather than as a Python-specific programmer
			- This means no string.index() or list.index()! (Why?)
- **HW 4** posted today on Glow

#### **Do You Have Any Questions?**

#### Last Time

- **for**. Loops allow us to look at each element in a sequence
	- The **loop variable** defines what the name of that element will be in the loop
	- An optional **accumulator variable** is useful for keeping a running tally of properties of interest
	- Indentation works the same as with if--statements: if it's indented under the loop, it's executed as part of the loop
- Can extract subsequences using [start:end:step] syntax (slicing)
- **range** is a type of sequence that is often useful for indexing

Different problems may require different decisions with respect to loop variables, accumulator variables, and whether you need to index/slice or not!

### Today's Plan

- Use more examples of the **range** sequence type
- Explore different combinations of loops
	- Loop(s) within a loop (called nesting)
- Exiting loops early
	- break vs. return

#### Review: Sequences in Python

- **Sequences** in Python represent **ordered collections of elements**: e.g., lists, strings, ranges, etc.
- Strings are immutable sequences of characters
- Ranges are immutable sequences of numbers
- Lists can be **heterogenous** (strings, ints, floats, etc)
	- Example:  $my\_list = ['Hello'', 42, 23.5, True]$
	- In CS, we use **zero-indexing**, so we say that "Hello" is at **index** 0, 42 is at **index** 1, and so on
- We can access each character of a list using these **indices**

# Sequence Operations

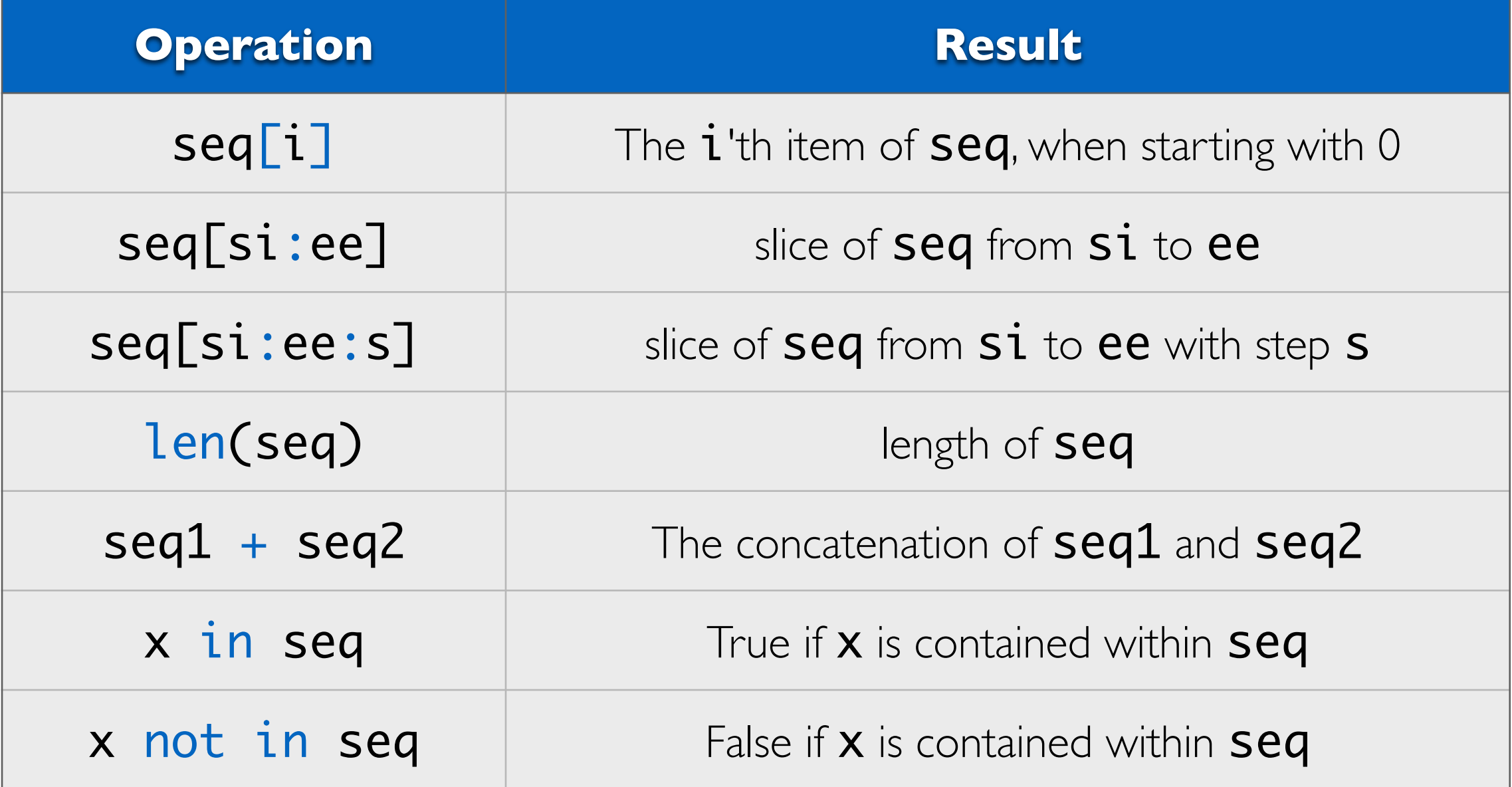

#### Iterating Over Ranges

A common use of a **range** is to repeatedly execute some task

• With a for loop and  $range(n)$ , can repeat a loop n times

```
# what does this print?
for i in range(5): 
     print('$' * i)
                                      Looks a lot like [0, 1, 2, 3, 4]
```

```
i = 0i = 1$ \$ 1 = 2$$$$i = 3
$$$$$i = 4$
```
## Using Range For Parallel Iteration

- Ranges also give a convenient way for iterating over two lists in parallel
- Say we wanted to iterate over two lists:
- chars =  $[ a', 'b', 'c']$  and nums =  $[1, 2, 3]$
- And form a new list  $[ 'a1', 'b2', 'c3']$
- Here's how we'd do it

```
chars = ['a', 'b', 'c']
nums = [1, 2, 3]
# for each item in chars
    # add current char to matching num
     # accumulate in a list 
# initialize accumulation variable
```

```
>>> char_nums 
['a1', 'b2', 'c3']
```
## Using Range For Parallel Iteration

- This also a really convenient way for iterating over two lists in parallel
- Say we wanted to iterate over two lists
- chars =  $[ a', 'b', 'c']$  and nums =  $[1, 2, 3]$
- And form a new list  $[ 'a1', 'b2', 'c3']$

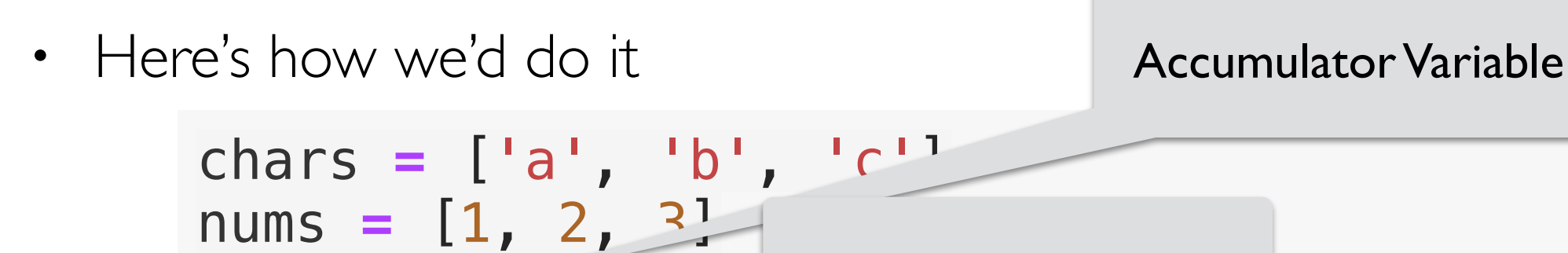

char\_nums **=** [] **for** i **in** range(0, len(chars)): cnum **=** chars[i] **+** str(nums[i]) Loop Variable

```
 char_nums = char_nums + [cnum]
```

```
>>> char_nums 
[ 'a1', 'b2', 'c3']
```
Nested Loops

#### Nested Loops

- A **for loop** body can contain one (or more!) additional **for loops**:
	- Called **nesting for loops**
	- Conceptually similar to nested conditionals
- Example: What do you think is printed by the following Python code?

```
# What does this do?
def mystery_print(word1, word2):
      '''Prints something'''
      for char1 in word1:
          for char2 in word2:
               print(char1 + char2)
```

```
mystery_print('123', 'abc')
```
# What does this do? def mystery\_print(word1, word2): '''Prints something''' for char1 in word1: for char2 in word2: print(char1 + char2)

mystery\_print('123', 'abc')

1a

3c

 $char1 = 1$  char2 = a  $char2 = c$  $char2 = b$  $char1 = 2 char2 = a$  $char2 = c$  $char2 = b$  $char1 = 3$  char2 = a  $char2 = c$  $char2 = b$ Inner loop (w/ char2 and word2) runs to completion on **each iteration** of the outer loop 1b  $1<sub>c</sub>$ 2a 2b 2c 3a 3b

#### Nested Loops

• What is printed by the nested loop below?

# What does this print? for letter in ['b', 'd', 'r', 's']: for suffix in ['ad', 'ib', 'ump']: print(letter + suffix)

# What does this print? for letter in ['b', 'd', 'r', 's']: for suffix in ['ad', 'ib', 'ump']: print(letter + suffix)

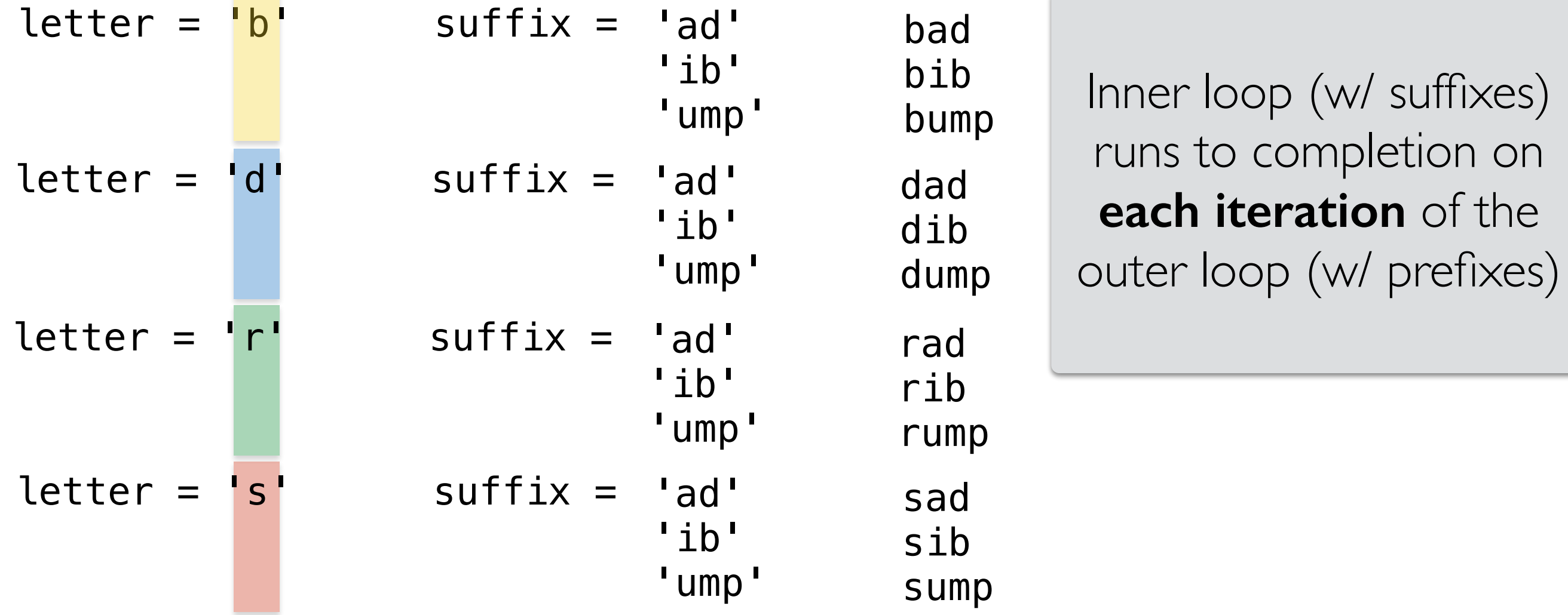

# Nested Loops and Ranges

### Loops and Ranges to Print Patterns

We previously used a single **for loop** and a single range to **repeat** a task.

• What if we had multiple for loops and multiple ranges? The following loops print a pattern to the screen. (Look closely at the indentation!)

```
•
# what does this print?
  for i in range(5): 
       print('$' * i)
  for j in range(5): 
       print('*' * j)
                                 # what does this print?
                                 for i in range(5):
                                       print('$' * i)
                                       for j in range(i):
                                           print('*' * j)
```
**What are the values of i and j???**

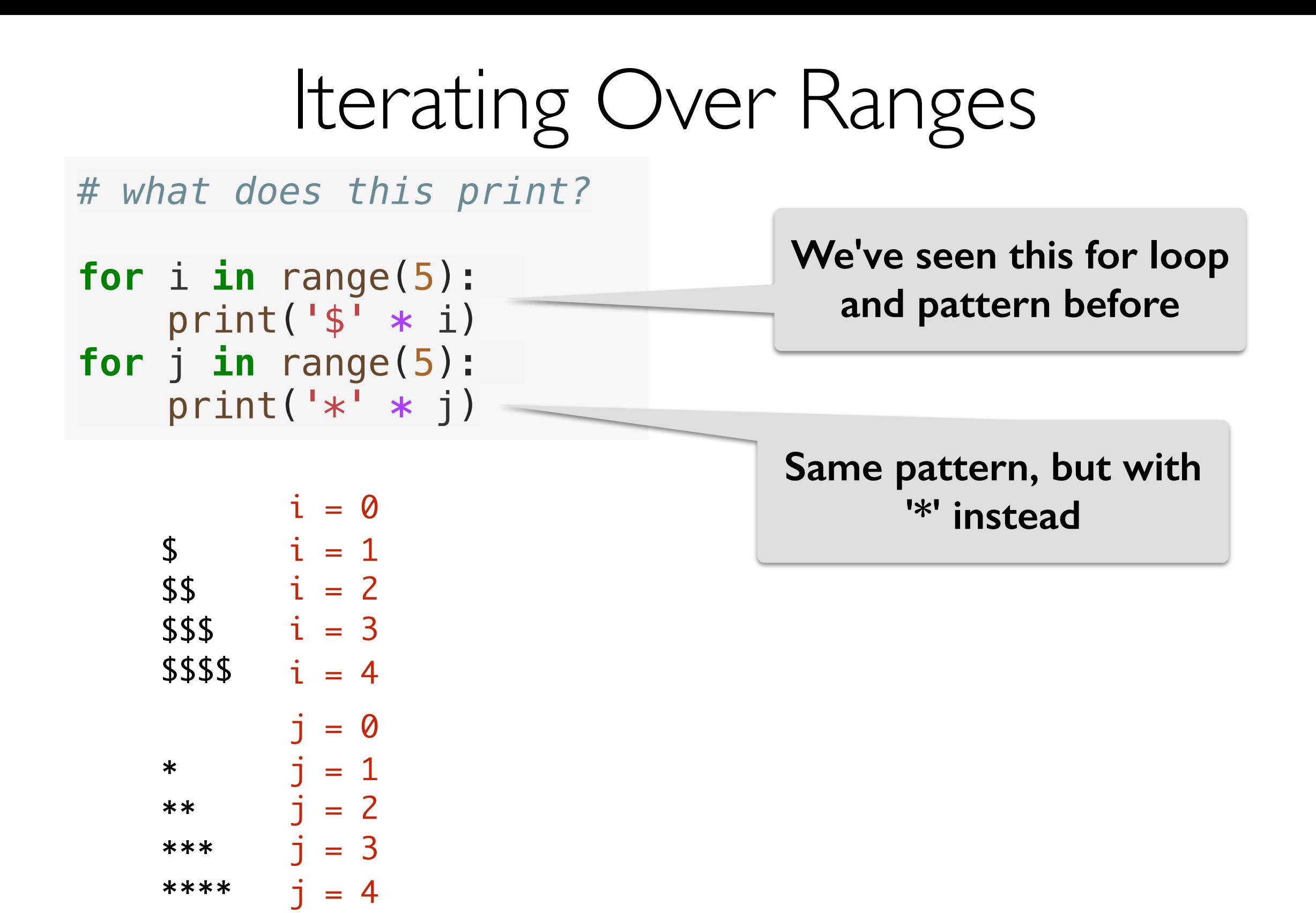

These for loops are **sequential**. One follows **after** the other.

#### Iterating Over Ranges

*# what does this print?*

```
for i in range(5): 
     print('$' * i)
for j in range(5): 
     print('*' * j)
```
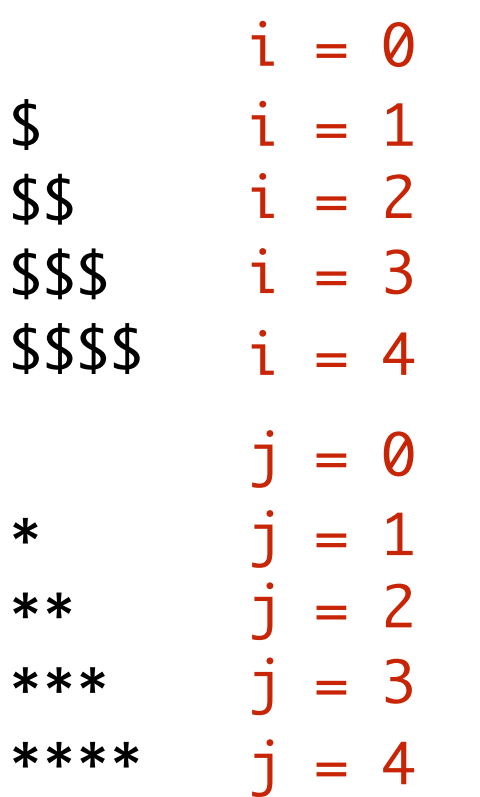

On right, for loops are **nested**. One loop is **inside** the other.

*# what does this print?*

```
for i in range(5):
     print('$' * i)
     for j in range(i):
          print('*' * j)
```
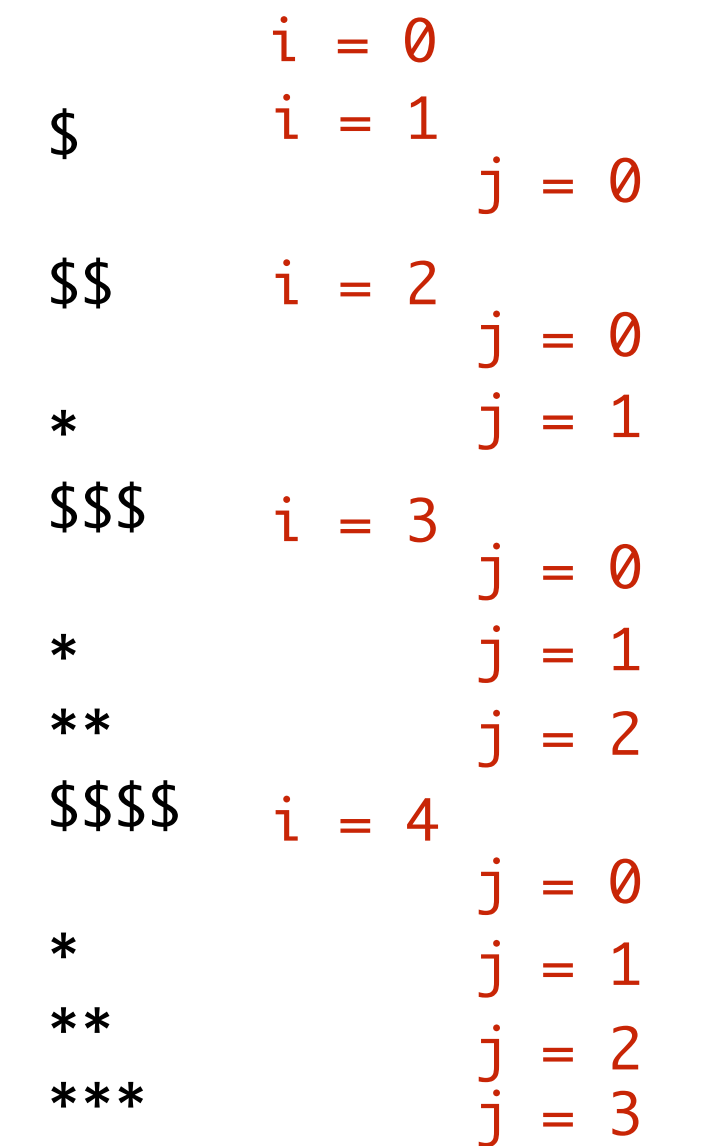

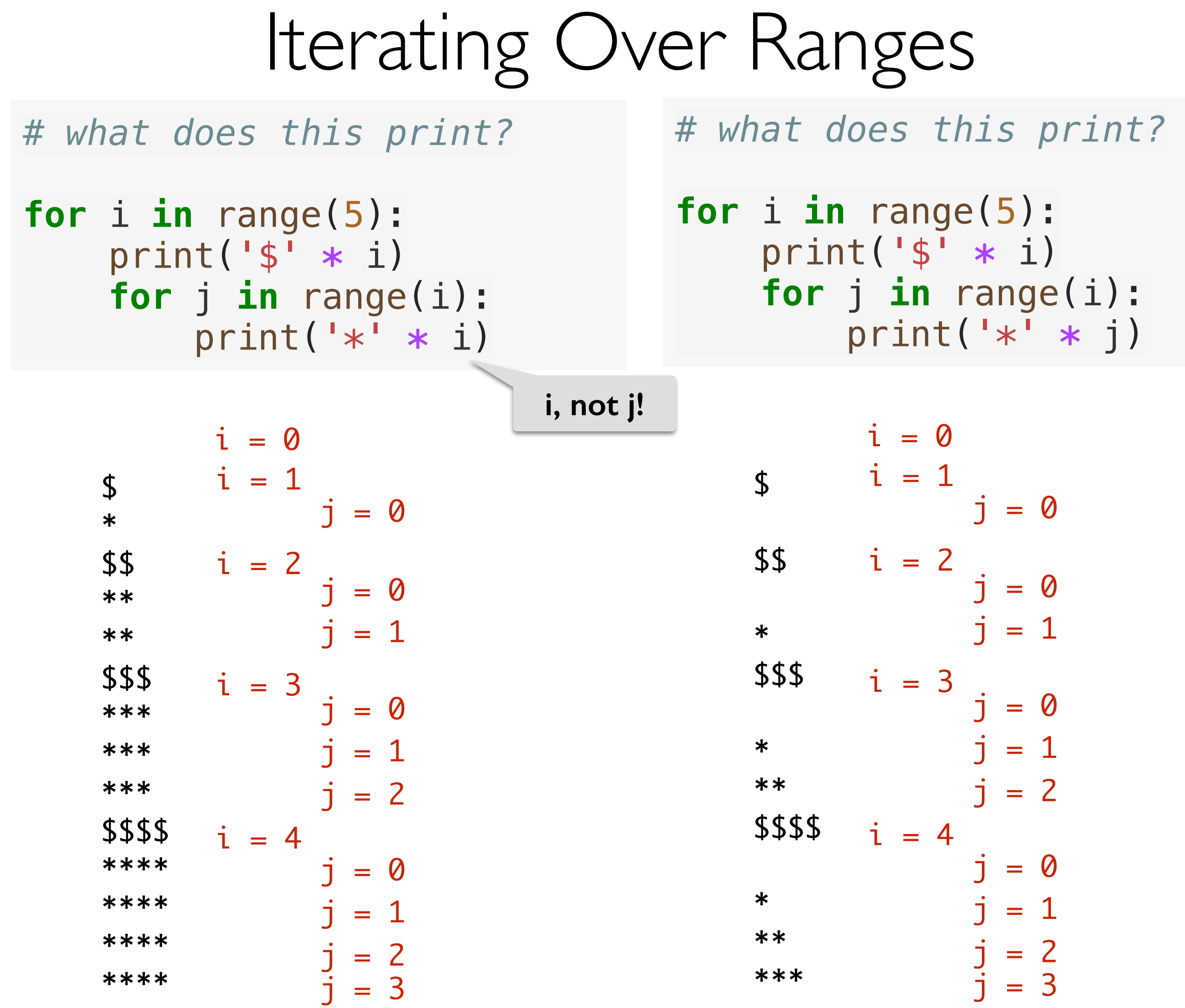

# Knowing How and When to Leave

## Leaving a Function

We exit from a function using a **return** statement.

- return causes the execution of your code to resume at the location where the function was called (or invoked)
- **return** can also communicate a value that "replaces" the function call

When we do not include an explicit return statement, we exit the function when our execution reaches the end of the function body, and the function implicitly returns **None** 

- What happens when we have a return statement inside a loop?
	- We exit the function, so we also exit the loop!
- What happens when we have a return statement inside a nested loop?
	- We exit the function, so we exit every loop!

### Leaving a Loop

We can exit from a loop using a **break** statement.

- **break** causes the execution of your code to resume at the location immediately following the loop body
- If your code breaks out of a nested loop, execution may begin a new iteration of the "outer" loop

```
def first_locations_of(string_list, char) :
     '''Returns a list that contains the index 
    where char first appears within each string
     in string_list'''
     locations = [] 
     for string in string_list : 
        i = 0 for c in string : 
            if c == char:
                 break # we've found the indexi + = 1locations += [i] return locations
```
### Leaving a Loop

```
def first_locations_of(string_list, char) :
     '''Returns a list that contains the index 
    where char first appears within each string
     in string_list'''
     locations = [] 
     for string in string_list : 
        i = 0 for c in string : 
            if c == char :
                break # we've found the index
            i \neq 1locations += [i] return locations
```
>>> first\_locations\_of(["eat", "more", "vegetables"], "e") [0, 3, 1]

#### break Controversy

- **break** is a part of python, but its use is often discouraged for stylistic reasons
	- "Jumping" around in our code makes it hard to reason about what our program is doing
- We can often structure our code in a way that using break is unnecessary, so avoid it if possible
	- Part of becoming a good programmer is understanding the *spirit* of the rules (and when to break them!)

```
def first_locations_of(string_list, char) :
     '''Returns a list that contains the index 
    where char first appears within each string
    in string_list'
     locations = [] 
     for string in string_list : 
         locations += [first_location_of(string, char)] 
     return locations
```
#### break Controversy

```
def first_location_of(string, char) :
     '''Returns the index where char first 
     appears within string. If it does 
     not appear, returns len(string)'''
    i = 0 for c in string : 
        if c == char:
             return i 
        i \neq 1 return i 
def first_locations_of(string_list, char) :
     '''Returns a list that contains the index 
     where char first appears within each string 
     in string_list'''
     locations = [] 
     for string in string_list : 
         locations += [first_location_of(string, char)] 
     return locations
                                                     By making the "loop" a 
                                                    "function", we can return 
                                                        instead of "break"
```
#### Importing Functions vs Running as a Script

- **Question.** If you only have function definitions in a file **funcs.** py, and run it as a script, what happens? % python3 funcs.py
- For testing functions, we want to call /invoke them on various test cases, in Labs, we do this in a separate file called **runtests.py** 
	- To add function calls in **runtests.py**, we put them inside the guarded block  $if$  name  $=$   $"$  main  $"$ :
- The statements within this special guarded are only run when the file is run as a *script* but not when it is imported as a *module*
- Let's see an example

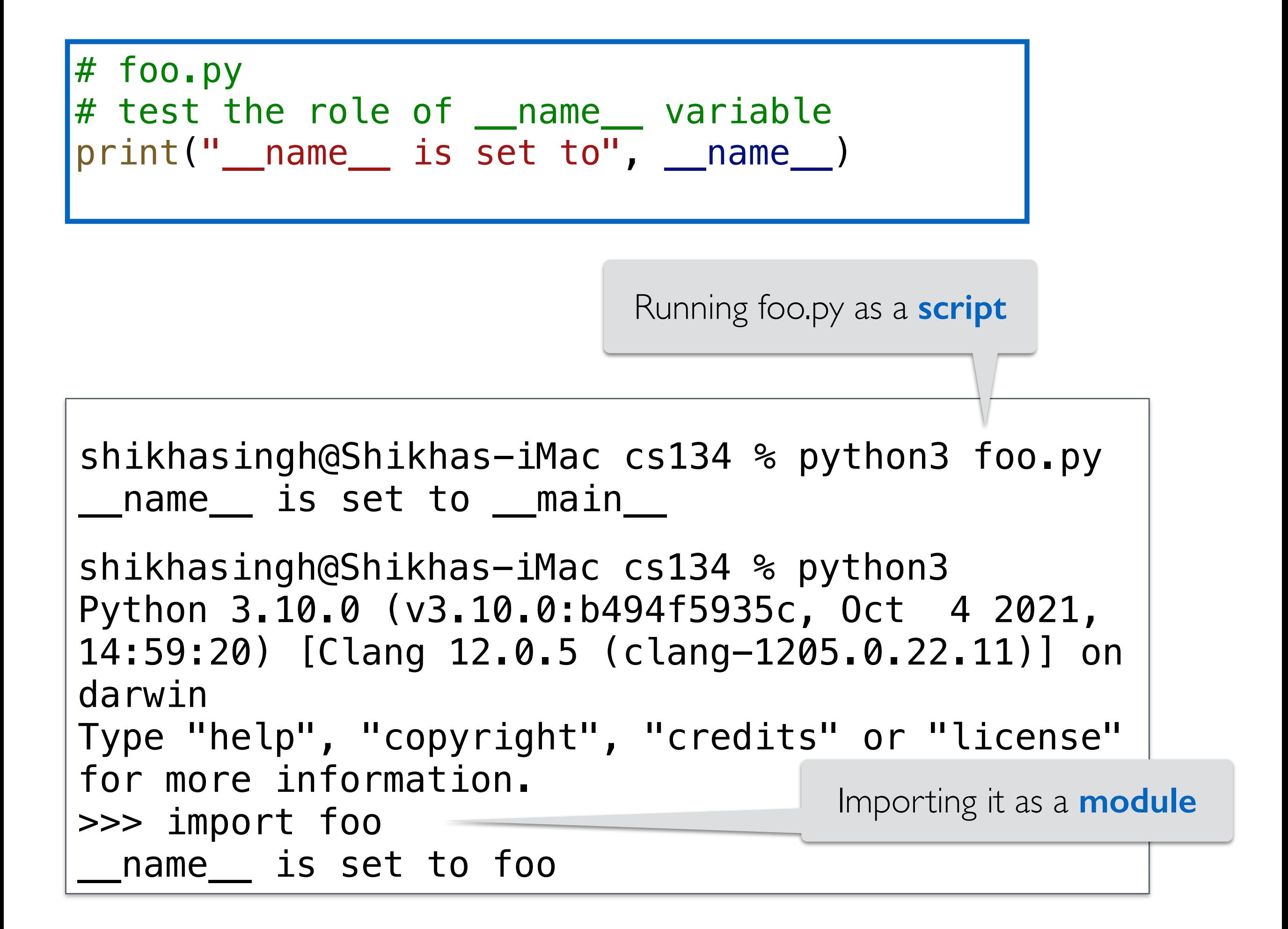

#### Takeaway:  $if$  \_\_name\_\_ ==  $"$ \_main\_

- If you want some statements (like test calls) to be run **ONLY when the file is run as a script** 
	- Put them inside the guarded  $if$  \_\_name\_\_ == " main " block
- When we run our automatic tests on your functions we **import them** and this means name is NOT set to main
	- So nothing inside the guarded  $if$  \_\_name\_\_ == " \_main \_\_" block is executed
- This way your testing /debugging statements do not get in the way

### Summary

- Range is a flexible sequence type often used for indexing or for executing a loop a certain number of times
- Loops can be nested inside other loops
	- Inner loops execute once *per iteration* of their containing loop
- Return is how we exit a function
- Break is how we exit a loop
	- We can often rewrite our code to avoid using break